## 20 Lecture - CS506

## **Important Mcqs**

Certainly, here are 10 multiple-choice questions (MCQs) about applets along with their solutions and multiple options:

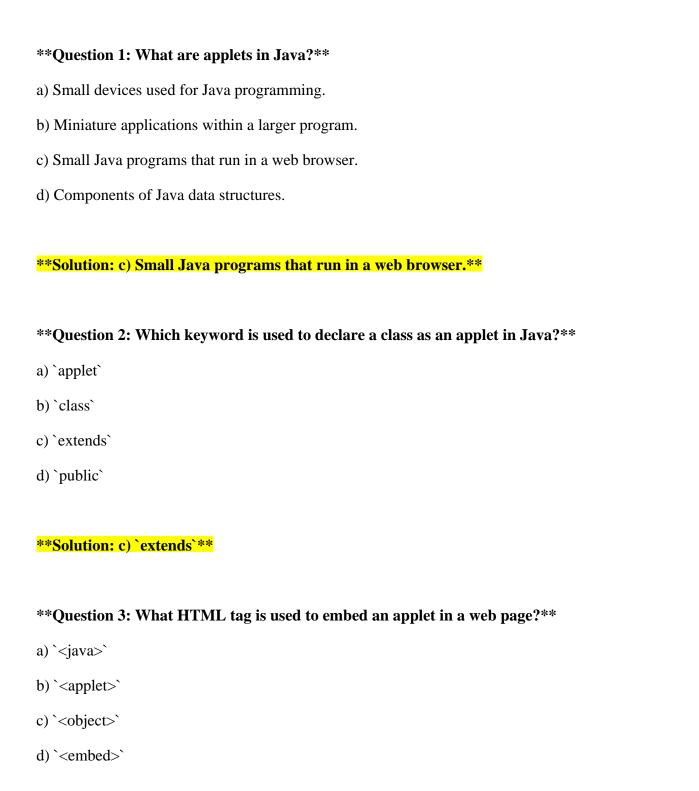

| **Question 4: Which method is called when an applet is first initialized?**              |
|------------------------------------------------------------------------------------------|
| a) `start()`                                                                             |
| b) `init()`                                                                              |
| c) `main()`                                                                              |
| d) `begin()`                                                                             |
| **Solution: b) `init()`**                                                                |
| **Question 5: What is the purpose of the `start()` method in applets?**                  |
| a) It initializes the applet.                                                            |
| b) It draws graphics on the screen.                                                      |
| c) It starts the execution of the applet.                                                |
| d) It handles user input.                                                                |
|                                                                                          |
| **Solution: c) It starts the execution of the applet.**                                  |
| **Question 6: Which package provides classes and methods for creating applets in Java?** |
| a) `java.lang`                                                                           |
| b) `java.util`                                                                           |
| c) `java.applet`                                                                         |
| d) `java.awt`                                                                            |
| **Solution: c) `java.applet`**                                                           |
| **Question 7: How can applets communicate with the web browser's host environment?**     |
| a) Through the `System` class.                                                           |
| b) Through the `Browser` class.                                                          |

\*\*Solution: b) `<applet>`\*\*

- c) Through the `Applet` class.d) Through the `Document` class.
- \*\*Solution: c) Through the `Applet` class.\*\*
- \*\*Question 8: What is the purpose of the `stop()` method in applets?\*\*
- a) It pauses the applet's execution.
- b) It stops the applet from running.
- c) It handles mouse events.
- d) It sets the applet's dimensions.
- \*\*Solution: a) It pauses the applet's execution.\*\*
- \*\*Question 9: What is the role of the `paint()` method in applets?\*\*
- a) It sets the background color of the applet.
- b) It initializes the graphics environment.
- c) It displays graphics and content on the applet.
- d) It handles keyboard input.
- \*\*Solution: c) It displays graphics and content on the applet.\*\*
- \*\*Question 10: Why are applets less commonly used today?\*\*
- a) They are difficult to create.
- b) They are not supported by modern browsers.
- c) They have limited interactivity.
- d) They consume too much memory.
- \*\*Solution: b) They are not supported by modern browsers.\*\*